*International Finance Formulas...* 1/9

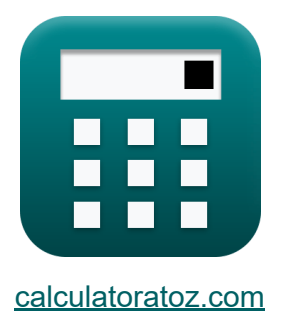

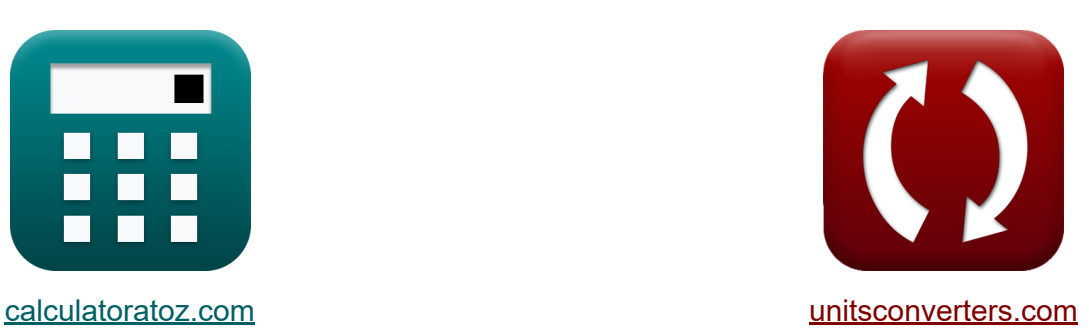

# **Internationale Finanzen Formeln**

Beispiele!

[Rechner!](https://www.calculatoratoz.com/de) Beispiele! [Konvertierungen!](https://www.unitsconverters.com/de)

Lesezeichen **[calculatoratoz.com](https://www.calculatoratoz.com/de)**, **[unitsconverters.com](https://www.unitsconverters.com/de)**

Größte Abdeckung von Rechnern und wächst - **30.000+ Rechner!** Rechnen Sie mit einer anderen Einheit für jede Variable - **Eingebaute Einheitenumrechnung!**

Größte Sammlung von Maßen und Einheiten - **250+ Messungen!**

Fühlen Sie sich frei, dieses Dokument mit Ihren Freunden zu TEILEN!

*[Bitte hinterlassen Sie hier Ihr Rückkoppelung...](https://docs.google.com/forms/d/e/1FAIpQLSf4b4wDgl-KBPJGChMJCxFlqrHvFdmw4Z8WHDP7MoWEdk8QOw/viewform?usp=pp_url&entry.1491156970=Internationale%20Finanzen%20Formeln)*

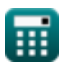

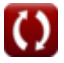

## **Liste von 13 Internationale Finanzen Formeln**

| Internationale Financial C                   |                                             |                               |                               |
|----------------------------------------------|---------------------------------------------|-------------------------------|-------------------------------|
| 1) Aktueller Kontostand C                    | Rechner $\vec{o}$                           |                               |                               |
| $\vec{B} \cdot \vec{CAB} = X - I + NY + NCT$ | (Rechner $\vec{o}$ ffnen C)                 |                               |                               |
| $\vec{C} \cdot \vec{CAB} = X - I + NY + NCT$ | (Rechner $\vec{o}$ ffnen C)                 |                               |                               |
| $\vec{C} \cdot \vec{CAB} = X - I + NY + NCT$ | (Rechner $\vec{o}$ ffnen C)                 |                               |                               |
| $\vec{C} \cdot \vec{CAB} = X - I + NY + NCT$ | (Rechner $\vec{o}$ ffnen C)                 |                               |                               |
| $\vec{C} \cdot \vec{CAB} = X - I + NY + NCT$ | (Rechner $\vec{o}$ ffnen C)                 |                               |                               |
| $\vec{D} \cdot \vec{CAB} = X - I + NY + NCT$ | (Im $\vec{C} \cdot \vec{CAB} = X - I + N$ ) | (Rechner $\vec{o}$ ffnen C)   |                               |
| $\vec{D} \cdot \vec{CAB} = X - I + NY + NCT$ | (Im $\vec{CAB} = X - I + N$ )               | (Rechner $\vec{o}$ ffnen C)   |                               |
| $\vec{CAB} = X - I + NY + NCT$               | (Im $\vec{CAB} = X - I + NY + NCT$ )        | (Rechner $\vec{o}$ ffnen C)   |                               |
| $\vec{CAB} = X - I + NY + NCT$               | (Im $\vec{CAB} = X - I + NY + NCT$ )        | (Rechner $\vec{o}$ ffnen C)   |                               |
| $\vec{CAB} = X - I + NY + NCT$               | (Im $\vec{CAB} = X - I + N$ )               | (Im $\vec{CAB} = X - I + N$ ) | (Im $\vec{CAB} = X - I + N$ ) |

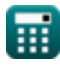

*International Finance Formulas...* 3/9

 $\overline{\textbf{ex}}$   $0.583333 = ($   $\cdot$ 

圃

| The International Finance Formulas...                                        |  |
|------------------------------------------------------------------------------|--|
| A) Gedeckte Zinsparität (S)                                                  |  |
| $\mathbf{F} = (e_o) \cdot \left(\frac{1 + r_f}{1 + r_d}\right)$              |  |
| $\mathbf{F} = (e_o) \cdot \left(\frac{1 + r_f}{1 + r_d}\right)$              |  |
| $\mathbf{F} = 94.73684 = (150) \cdot \left(\frac{1 + 0.20}{1 + 0.90}\right)$ |  |
| $\mathbf{F} = \mathbf{B} = \mathbf{B} = \mathbf{B}$                          |  |
| $\mathbf{B} = \mathbf{B} = \mathbf{B}$                                       |  |
| $\mathbf{B} = \mathbf{B}$                                                    |  |
| $\mathbf{B} = \mathbf{B}$                                                    |  |
| $\mathbf{B} = \mathbf{B}$                                                    |  |
| $\mathbf{B} = \mathbf{B}$                                                    |  |
| $\mathbf{B} = \mathbf{B}$                                                    |  |
| $\mathbf{B} = \mathbf{B}$                                                    |  |
| $\mathbf{B} = \mathbf{B}$                                                    |  |
| $\mathbf{B} = \mathbf{B}$                                                    |  |
| $\mathbf{B} = \mathbf{B}$                                                    |  |
| $\mathbf{B} = \mathbf{B}$                                                    |  |
| $\mathbf{B} = \mathbf{B}$                                                    |  |
| $\mathbf{B} = \mathbf{B}$                                                    |  |
| $\mathbf{B} = \mathbf{B}$                                                    |  |
| $\mathbf{B} = \mathbf{B}$                                                    |  |
| $\mathbf{B} = \mathbf{B}$                                                    |  |
| <math< th=""></math<>                                                        |  |

 $\frac{1 + 0.20}{1 + 0.20}$ 

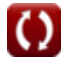

*International Finance Formulas...* 4/9

**8) Optionsprämie** 

$$
\text{OPR} = \left( \left( \frac{\text{SOW}}{\text{NSOW}} \right) + \left( \text{PP} \cdot \frac{100}{\text{PS}} - 100 \right) \right)
$$
\n
$$
\text{ex } 846.5909 = \left( \left( \frac{500}{55} \right) + \left( 1500 \cdot \frac{100}{160} - 100 \right) \right)
$$

**9) Put-Call-Parität**

$$
\begin{array}{c}\n\mathbf{t} & \mathbf{c}_{\mathrm{t}} = \mathrm{S}_{\mathrm{t}} + \mathrm{p}_{\mathrm{t}} - \left(\frac{\mathrm{X}_{\mathrm{s}}}{\left(1 + \left(\frac{\mathrm{R}_{\mathrm{f}}}{100}\right)\right)^{\frac{\mathrm{nm}}{12}}}\right) \\
\mathbf{t} & \mathbf{r} & \mathbf{r} \\
\mathbf{t} & \mathbf{r} & \mathbf{r} \\
\mathbf{t} & \mathbf{r} & \mathbf{r} \\
\mathbf{t} & \mathbf{r} & \mathbf{r} \\
\mathbf{t} & \mathbf{r} & \mathbf{r} \\
\mathbf{t} & \mathbf{r} & \mathbf{r} \\
\mathbf{t} & \mathbf{r} & \mathbf{r} \\
\mathbf{t} & \mathbf{r} & \mathbf{r} \\
\mathbf{t} & \mathbf{r} & \mathbf{r} \\
\mathbf{t} & \mathbf{r} & \mathbf{r} \\
\mathbf{t} & \mathbf{r} & \mathbf{r} \\
\mathbf{t} & \mathbf{r} & \mathbf{r} \\
\mathbf{t} & \mathbf{r} & \mathbf{r} \\
\mathbf{t} & \mathbf{r} & \mathbf{r} \\
\mathbf{t} & \mathbf{r} & \mathbf{r} \\
\mathbf{t} & \mathbf{r} & \mathbf{r} \\
\mathbf{t} & \mathbf{r} & \mathbf{r} \\
\mathbf{t} & \mathbf{r} & \mathbf{r} \\
\mathbf{t} & \mathbf{r} & \mathbf{r} \\
\mathbf{t} & \mathbf{r} & \mathbf{r} \\
\mathbf{t} & \mathbf{r} & \mathbf{r} \\
\mathbf{t} & \mathbf{r} & \mathbf{r} \\
\mathbf{t} & \mathbf{r} & \mathbf{r} \\
\mathbf{t} & \mathbf{r} & \mathbf{r} \\
\mathbf{t} & \mathbf{r} & \mathbf{r} \\
\mathbf{t} & \mathbf{r} & \mathbf{r} \\
\mathbf{t} & \mathbf{r} & \mathbf{r} \\
\mathbf{t} & \mathbf{r} & \mathbf{r} \\
\mathbf{t} & \mathbf{r} & \mathbf{r} \\
\mathbf{t} & \mathbf{r} & \mathbf{r} \\
\mathbf{t} & \mathbf{r} & \mathbf{r} \\
\mathbf
$$

| ex                          | 7.292972 = 53 + 4 - $\left(\frac{50.1}{\left(1 + \left(\frac{3.2}{100}\right)\right)^{\frac{3}{12}}}\right)$ |
|-----------------------------|----------------------------------------------------------------------------------------------------|
| 10) Relative Strength Index |                                                                                                    |
| EX                          | RSI = 100 - $\left(\frac{100}{1 + \left(\frac{AG}{AL}\right)}\right)$                                        |
| ex                          | 75 = 100 - $\left(\frac{100}{1 + \left(\frac{60}{20}\right)}\right)$                                         |

\nQ calculatoratoz.com. A software

**10) Relative Strength Index** 

| ex                          | 7.292972 = 53 + 4 - $\left(\frac{50.1}{(1 + \left(\frac{3.2}{100}\right)^2)}\right)$ |
|-----------------------------|--------------------------------------------------------------------------------------|
| 10) Relative Strength Index |                                                                                      |
| Ex                          | RSI = 100 - $\left(\frac{100}{1 + \left(\frac{AG}{AL}\right)}\right)$                |
| ex                          | 75 = 100 - $\left(\frac{100}{1 + \left(\frac{60}{20}\right)}\right)$                 |

\nQ calculatoratoz.com A

**[Rechner öffnen](https://www.calculatoratoz.com/de/relative-strength-index-calculator/Calc-44370)** 

 $\bf{O}$ 

**[Rechner öffnen](https://www.calculatoratoz.com/de/put-call-parity-calculator/Calc-44063)** 

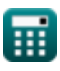

*International Finance Formulas...* 5/9

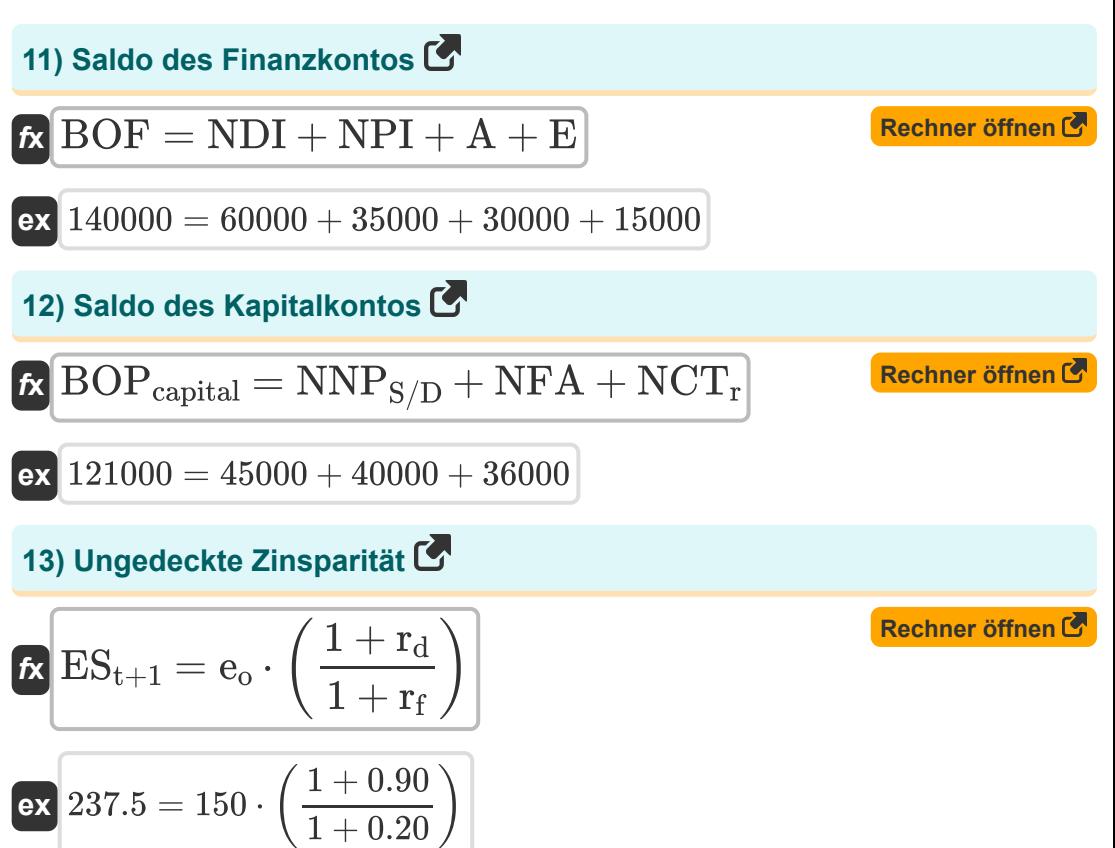

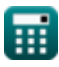

### **Verwendete Variablen**

- **A** Vermögensfinanzierung
- **AG** Durchschnittlicher Gewinn während der Aufwärtsphase
- **AL** Durchschnittlicher Verlust während der Ausfallzeit
- **BAspread** Geld-Brief-Spanne
- **BOF** Saldo des Finanzkontos
- **BOPcapital** Saldo des Kapitalkontos
- **c<sup>t</sup>** Call-Optionspreis
- **CAB** Aktueller Kontostand
- **E** Fehler und Auslassungen
- **e<sup>o</sup>** Aktueller Kassakurs
- **e<sup>t</sup>** Kassakurs in der Zukunft
- **ESt+1** Erwarteter zukünftiger Kassakurs
- **F** Devisenterminkurs
- **F<sup>R</sup>** Forward-Rate
- **FRA<sup>p</sup>** FRA-Auszahlung
- **I** Importe
- **n** Anzahl der Tage
- **n<sup>m</sup>** Anzahl der Monate
- **nur** Anzahl der Tage im zugrunde liegenden Kurs
- **NCT** Laufende Nettotransfers
- **NCT<sup>r</sup>** Netto-Kapitaltransfers
- **NDI** Nettodirektinvestitionen

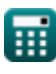

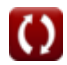

*International Finance Formulas...* 7/9

- **NFA** Nichtfinanzielle Vermögenswerte
- **NNP<sub>S/D</sub>** Überschüsse oder Defizite der nichtproduzierten Nettoproduktion
- **NP** Fiktives Kapital
- **NPI** Netto-Portfolioinvestition
- **NSOW** Anzahl der Wertpapiere pro Optionsschein
- **NY** Nettoeinkommen im Ausland
- **OPR** Optionsprämie
- **p** Annualisierte Forward-Prämie
- **Pask** Preis fragen
- **Pbid** Angebotspreis
- **p<sup>t</sup>** Put-Optionspreis
- **PP** Kaufpreis
- **PS** Preissicherheit
- **rd** Inländischer Zinssatz
- **rexp** Basiskurs bei Verfall
- **r<sup>f</sup>** Ausländischer Zinssatz
- **R<sup>f</sup>** Risikofreie Rendite
- **rforward** Terminkontraktkurs
- **RSI** Relative Strength Index
- **S** Kassakurs
- **S<sup>t</sup>** Spotpreis des Basiswerts
- **SOW** Aktienoptionsschein
- **X** Exporte
- **X<sup>s</sup>** Ausübungspreis
- **ΔE** Änderung des Wechselkurses

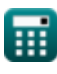

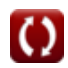

### **Konstanten, Funktionen, verwendete Messungen**

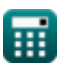

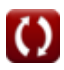

### **Überprüfen Sie andere Formellisten**

- **Bankwesen Formeln London School of Audit Avery Person Bankwesen Formeln**
- **Management von Finanzinstituten Öffentliche Finanzen Formeln Formeln**
- - **Steuer Formeln**
- **Internationale Finanzen Formeln**

Fühlen Sie sich frei, dieses Dokument mit Ihren Freunden zu TEILEN!

#### **PDF Verfügbar in**

[English](https://www.calculatoratoz.com/PDF/Nodes/12310/International-finance-Formulas_en.PDF) [Spanish](https://www.calculatoratoz.com/PDF/Nodes/12310/International-finance-Formulas_es.PDF) [French](https://www.calculatoratoz.com/PDF/Nodes/12310/International-finance-Formulas_fr.PDF) [German](https://www.calculatoratoz.com/PDF/Nodes/12310/International-finance-Formulas_de.PDF) [Russian](https://www.calculatoratoz.com/PDF/Nodes/12310/International-finance-Formulas_ru.PDF) [Italian](https://www.calculatoratoz.com/PDF/Nodes/12310/International-finance-Formulas_it.PDF) [Portuguese](https://www.calculatoratoz.com/PDF/Nodes/12310/International-finance-Formulas_pt.PDF) [Polish](https://www.calculatoratoz.com/PDF/Nodes/12310/International-finance-Formulas_pl.PDF) [Dutch](https://www.calculatoratoz.com/PDF/Nodes/12310/International-finance-Formulas_nl.PDF)

*4/19/2024 | 12:25:45 PM UTC [Bitte hinterlassen Sie hier Ihr Rückkoppelung...](https://docs.google.com/forms/d/e/1FAIpQLSf4b4wDgl-KBPJGChMJCxFlqrHvFdmw4Z8WHDP7MoWEdk8QOw/viewform?usp=pp_url&entry.1491156970=Internationale%20Finanzen%20Formeln)*

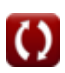